# **What is Computer Science?**

# **1. Introduction**

Computer Science: Definition and History, Algorithms, Turing Machine, Higher Level Programming Languages, Tools, The first C++Program and its Syntactic and Semantic Ingredients

#### ■ The science of **systematic processing of informations**,...

**...** particularly the automatic processing using digital computers.

24

26

(Wikipedia, according to "Duden Informatik")

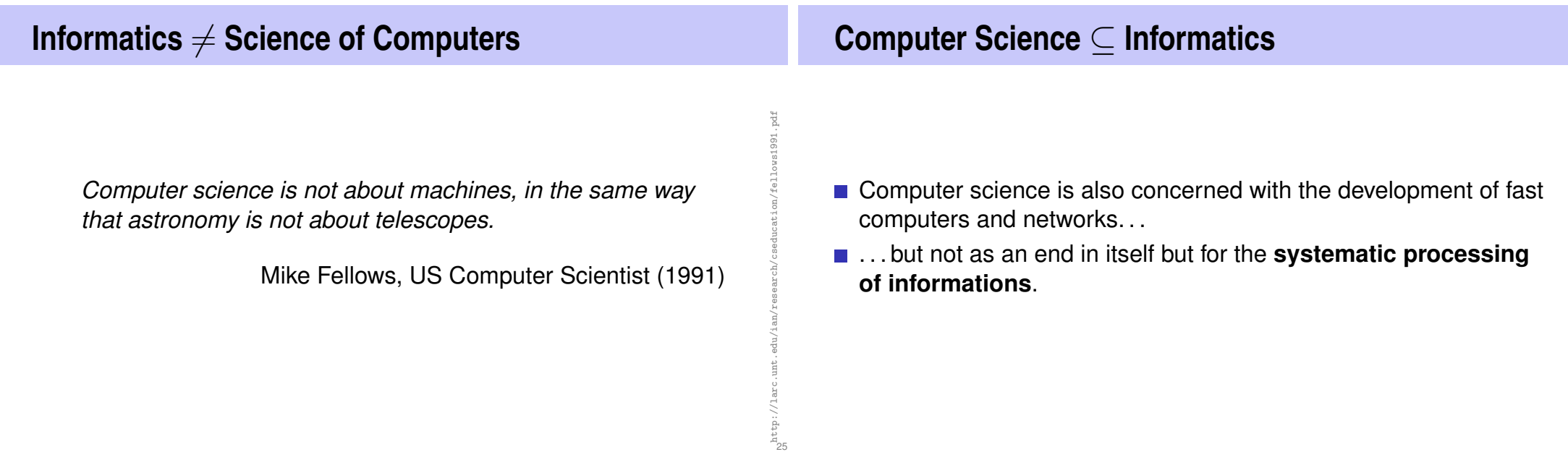

# **Computer Science**  $\neq$  **Computer Literacy**

Computer literacy: *user knowledge*

- **Handling a computer**
- Working with computer programs for text processing, email, presentations . . .

Computer Science *Fundamental knowledge*

- $\blacksquare$  How does a computer work?
- $\blacksquare$  How do you write a computer program?

# **This course**

27

- Systematic problem solving with algorithms and the programming language  $C_{++}$ .
- **Hence:** *not only but also* programming course.

# **Algorithm: Fundamental Notion of Computer Science**

Algorithm:

- $\blacksquare$  Instructions to solve a problem step by step
- Execution does not require any intelligence, but precision (even computers can do it)
- according to *Muhammed al-Chwarizmi*, author of an arabic computation textbook (about 825)

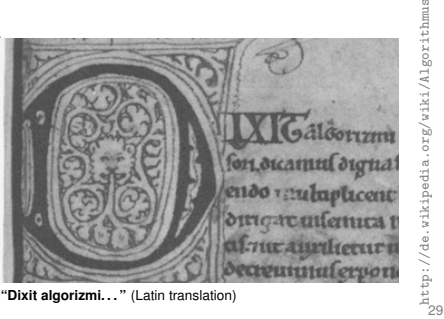

# **Oldest Nontrivial Algorithm**

Euclidean algorithm (from the *elements* from Euklid, 3. century B.C.)

**Input:** integers  $a > 0, b > 0$  $\blacksquare$  Output: gcd of a und b While  $b \neq 0$ If  $a > b$  then  $a \leftarrow a - b$ else:  $b \leftarrow b - a$ Result: a.

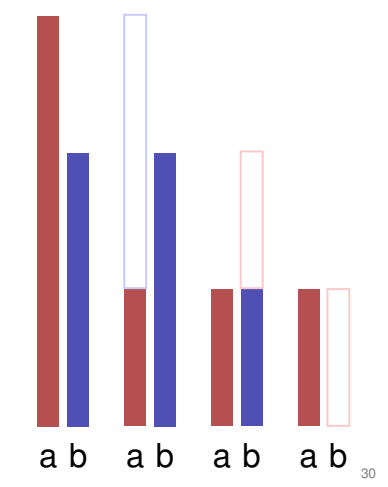

# **Live Demo: Turing Machine**

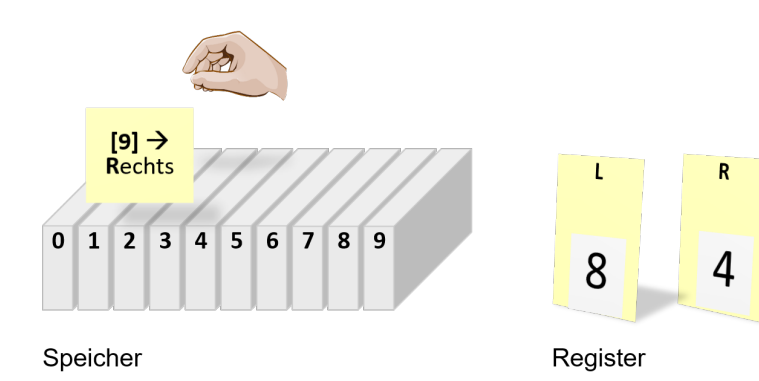

#### **0** [**8**] → **L 1** [**9**]  $\rightarrow$  **R 2**  $L = 0?$ *stop* **3**  $R > L$ ? *springe zu* **6 4 L** − **R**  $\rightarrow$  [8] **5** *springe zu* 0 **6 R** − **L**  $\rightarrow$  [9] **7** *springe zu* 0 **8** b **9** a *Speicher* Programmcode Daten **L**inks b **R**echts a *Register* Daten While  $b \neq 0$ If  $a > b$  then  $a \leftarrow a - b$ else:  $b \leftarrow b - a$ Ergebnis: a.

# **ETH: pioneer of modern computer science**

1950: ETH rents the Z4 from Konrad Zuse, the only working computer in Europe at that time.

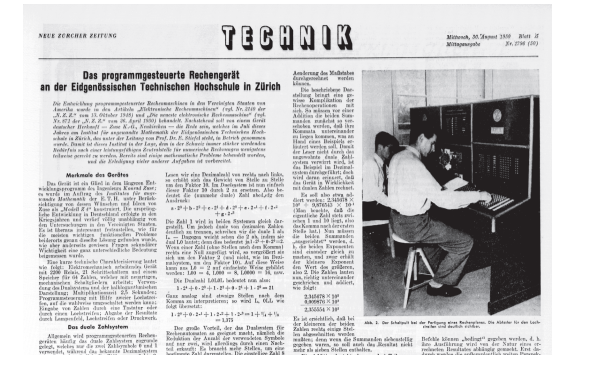

1950 Neue Zürcher Zeitung, 30. August 1950 30. ġ Zeitu Zürcher  $\frac{1}{33}$ 

31

# **ETH: pioneer of modern computer science**

1956:

**Euklid in the Box**

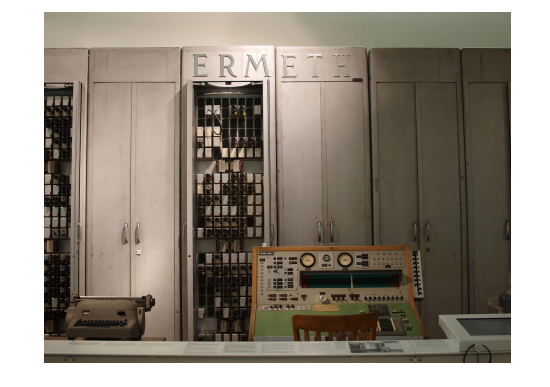

# http://www.inf.ethz.ch/news-and-events/spotlights/1964.html 36

# **ETH: pioneer of modern computer science**

1958–1963: Entwicklung von ALGOL 60 (der ersten formal definierten Programmiersprache), unter anderem durch Heinz Rutishauer, ETH

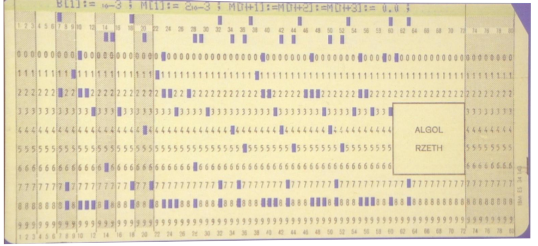

1964: Erstmals können ETH-Studierende selbst einen Computer programmieren (die CDC 1604, gebaut von Seymour Cray).

# **ETH: pioneer of modern computer science**

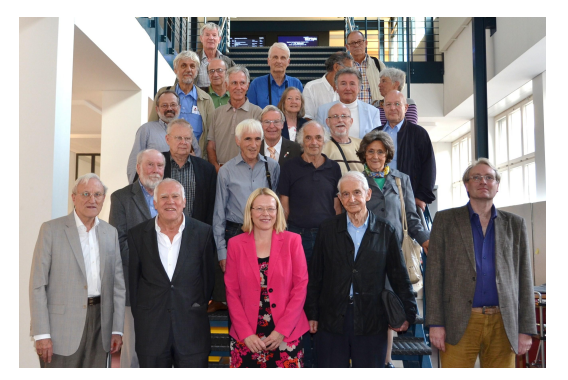

Die Klasse 1964 im Jahr 2015 (mit einigen Gästen)

# **ETH: pioneer of modern computer science**

1968–1990: Niklaus Wirth entwickelt an der ETH die Programmiersprachen Pascal, Modula-2 und Oberon und 1980 die *Lilith*, einen der ersten Computer mit grafischer Benutzeroberfläche.

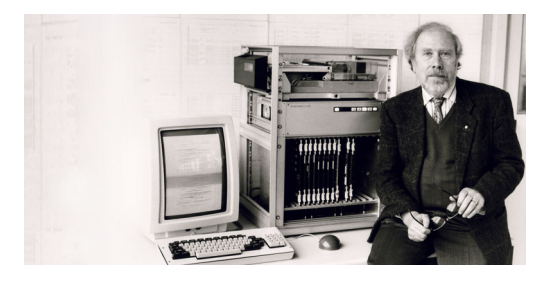

## **Computers – Concept**

A bright idea: universal Turing machine (Alan Turing, 1936)

#### **Folge von Symbolen auf Ein- und Ausgabeband**

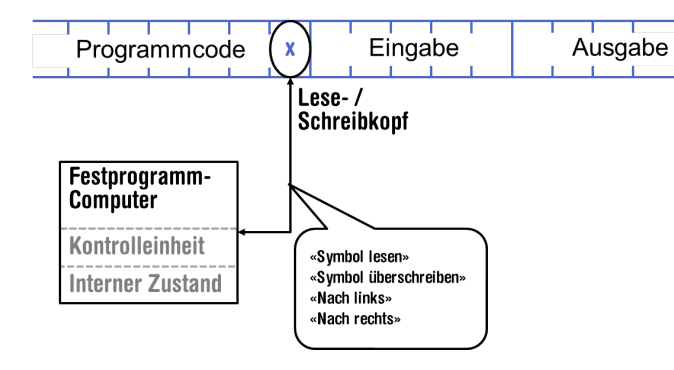

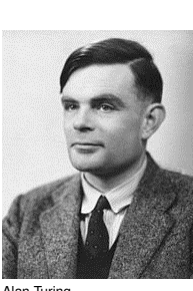

 $\frac{\text{http://en.wikipedia.org/wiki/Alan_Turing}}{\text{38}}$ 

Alan Turing

Vortrag Walter Gander, 50 Jahre Programmieren, ETH Zürich, 2014 35

# **Computer – Implementation**

- $\blacksquare$  Z1 Konrad Zuse (1938)
- **ENIAC** John Von Neumann (1945)

#### **Von Neumann Architektur**

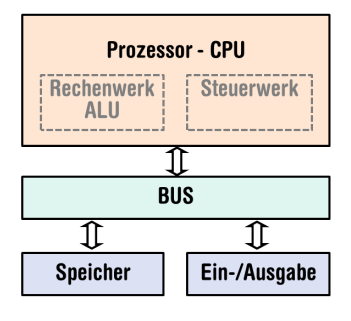

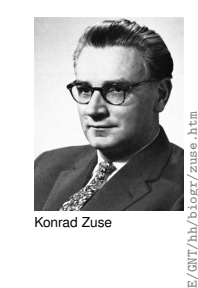

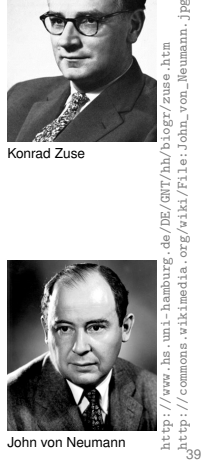

# **Computer**

Ingredients of a *Von Neumann Architecture*

- **Memory (RAM) for programs** *and* **data**
- $\blacksquare$  Processor (CPU) to process programs and data
- $\blacksquare$  I/O components to communicate with the world

# **Memory for data** *and* **program**

Sequence of bits from  $\{0, 1\}$ .

 $\sim$ 

- Program state: value of all bits.
- Aggregation of bits to memory cells (often: 8 Bits = 1 Byte)
- Every memory cell has an address.
- Random access: access time to the memory cell is (nearly) independent of its address.

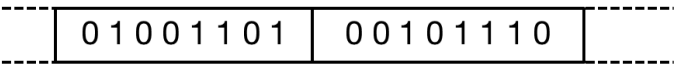

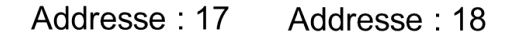

# **Processor**

#### The processor (CPU)

- $\blacksquare$  executes instructions in machine language
- has an own "fast" memory (registers)
- can read from and write to main memory
- $\blacksquare$  features a set of simplest operations = instructions (e.g. adding to register values)

40

# **Computing speed**

In the time, on average, that the sound takes to travel from from my mouth to you ...

 $30 \text{ m} \triangleq$  more than  $100.000.000$  instructions

a contemporary desktop PC can process more than 100 millions instructions <sup>2</sup>

<sup>2</sup>Uniprocessor computer at 1 GHz.

**Why programming?**

- Do I study computer science or what ...
- $\blacksquare$  There are programs for everything ...
- $\blacksquare$  I am not interested in programming ...
- **because computer science is a mandatory subject here,** unfortunately...
- . . .

# **Programming**

- With a *programming language* we issue commands to a computer such that it does exactly what we want.
- $\blacksquare$  The sequence of instructions is the *(computer) program*

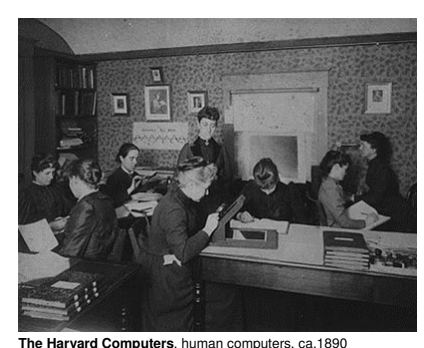

46

*Mathematics used to be the lingua franca of the natural sciences on all universities. Today this is computer science.*

*Lino Guzzella, president of ETH Zurich, NZZ Online, 1.9.2017*

## **This is why programming!**

# **Programming Languages**

- Any understanding of modern technology requires knowledge about the fundamental operating principles of a computer.
- **Programming (with the computer as a tool) is evolving a cultural** technique like reading and writing (using the tools paper and pencil)
- Most qualified jobs require at least elementary programming skills
- **Programming is fun!**

#### $\blacksquare$  The language that the computer can understand (machine language) is very primitive.

Simple operations have to be subdivided into many single steps

48

50

The machine language varies between computers.

# **Higher Programming Languages**

can be represented as program text that

- **n** can be *understood* by humans
- **is** *independent* of the computer model
	- $\rightarrow$  Abstraction!

## **Programming langauges – classification**

#### Differentiation into

- Compiled vs. interpreted languages
	- $C++$ , C#, Pascal, Modula, Oberon, Java vs. Python, Tcl, Matlab
- **Higher programming languages vs. Assembler**
- *Multi-purpose* programming languages vs. single purpose programming languages
- **Procedural, object oriented, functional and logical languages.**

# **Why** C++**?**

Other popular programming languages: Java, C#, Objective-C, Modula, Oberon, Python ...

- $C++$  is practically relevant.
- For the computational computing (as required in math and physics),  $C++$  offers a lot of useful concepts.
- $C++$  is widespread and "runs everywhere"
- $C++$  is standardized i.e. there is an "official"  $C++$ .
- $\blacksquare$  The lecturer likes  $C_{++}$ .

# **Why** C++**?**

- $C++$ equips C with the power of the abstraction of a higher programming language
- In this course:  $C++$  introduced as high level language, not as better C
- Approach: traditionally procedural  $\rightarrow$  object-oriented.

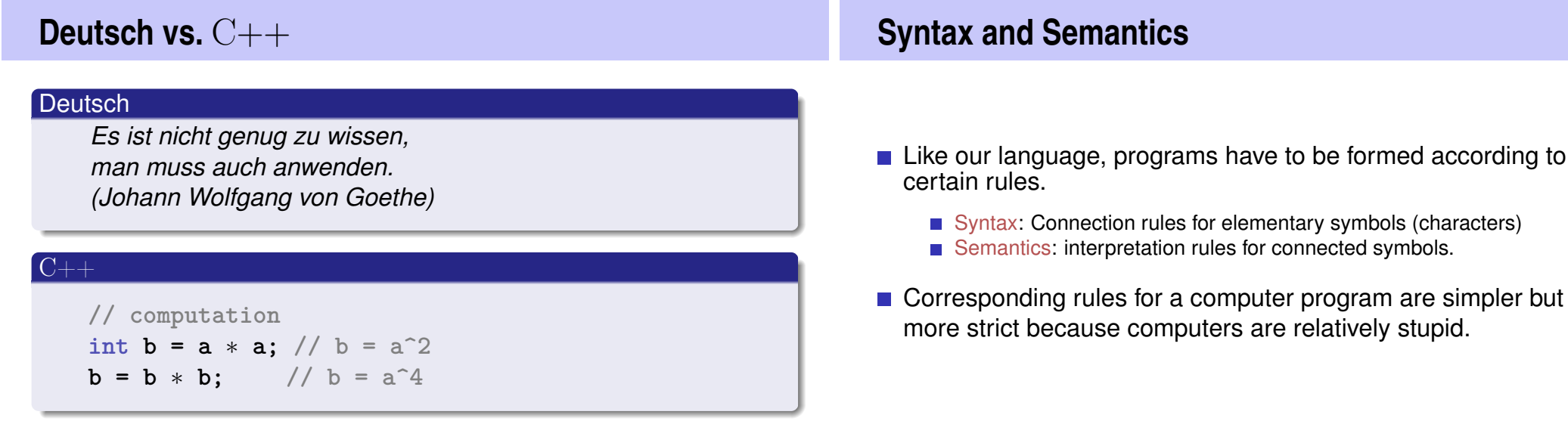

51

but also

#### C++**: Kinds of errors illustrated with German sentences**

- Das Auto fuhr zu schnell.
- DasAuto fuh r zu sxhnell.
- Rot das Auto ist.
- Man empfiehlt dem Dozenten nicht zu widersprechen
- Sie ist nicht gross und rothaarig.
- Die Auto ist rot.
- Das Fahrrad gallopiert schnell.
- **Manche Tiere riechen gut.**

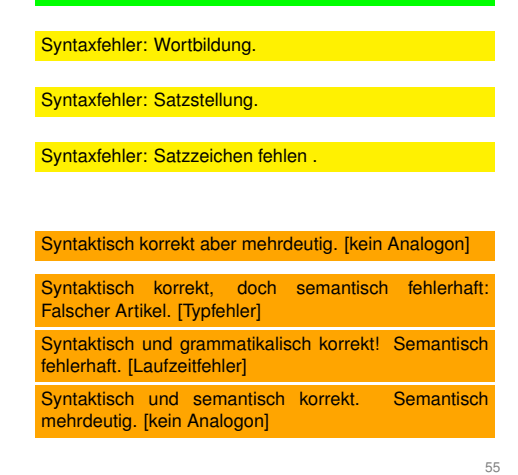

**Syntaktisch und semantisch korrekt** 

# **Syntax and Semantics of** C++

#### *Syntax*

- What *is* a  $C_{++}$  program?
- Is it *grammatically* correct?

#### *Semantics*

- What does a program *mean*?
- What kind of algorithm does a program implement?

56

58

# **Syntax and semantics of** C++

The ISO/IEC Standard 14822 (1998, 2011,...)

- is the "law" of  $C++$
- $\blacksquare$  defines the grammar and meaning of  $C++$ programs
- contains new concepts for *advanced* programming . . .
- $\blacksquare$  ... which is why we will not go into details of such concepts

## **Programming Tools**

- **Editor:** Program to modify, edit and store C++program texts
- **Compiler:** program to translate a program text into machine language
- **Computer:** machine to execute machine language programs
- **Coperating System:** program to organize all procedures such as file handling, editor-, compiler- and program execution.

## **Language constructs with an example**

- Comments/layout
- $\blacksquare$  Include directive
- $\blacksquare$  the main function
- Values effects
- $\blacksquare$  Types and functionality
- $\blacksquare$  literals
- variables
- **■** constants
- $\blacksquare$  identifiers, names
- objects
- **expressions**
- $\blacksquare$  L- and R- values
- operators
- statements

# **The first** C++ **program Most important ingredients. . .**

```
// Program: power8.cpp
// Raise a number to the eighth power.
#include <iostream>
int main() {
    // input
   std::cout << "Compute a^8 for a =? ";
   int a;
    std::cin >> a; <——— Statements: Do something (read in a)!
   // computation
    int b = a * a; // b = a^2 c Expressions: Compute a value (a^2)!
   b = b * b; // b = a^4// output b ∗ b, i.e., a^8
   std::cout << a << \sqrt{8} = \sqrt{8} < b * b << \sqrt{2} + \n";
   return 0;
}
```
60

62

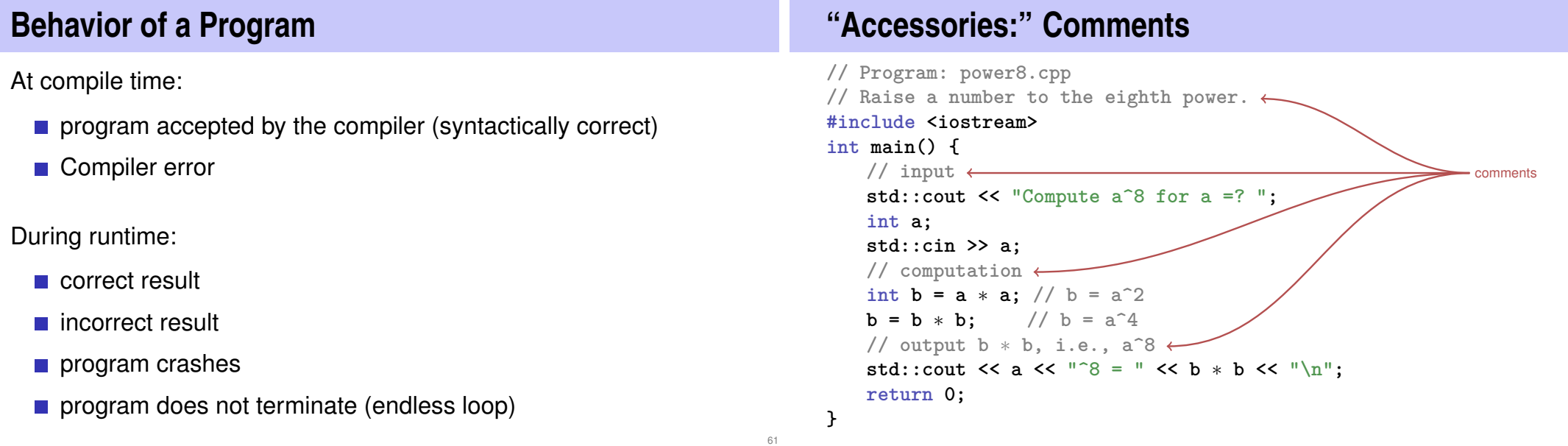

## **Comments and Layout**

#### *Comments*

- are contained in every good program.
- document *what* and *how* a program does something and how it should be used,
- $\blacksquare$  are ignored by the compiler
- Syntax: "double slash" // until the line ends.

The compiler *ignores* additionally

- **Empty lines, spaces,**
- $\blacksquare$  Indendations that should reflect the program logic

# **Comments and Layout**

#### **The compiler does not care...**

#include <iostream> int main(){ $std::count$  << "Compute a^8 for a =? "; int a; std::cin >> a; int  $b = a * a$ ;  $b = b * b$ ; std::cout << a << "^8 = " << b\*b << "\n";return 0;}

64

#### **... but we do!**

**"Accessories:" Include and Main Function // Program: power8.cpp // Raise a number to the eighth power. #include <iostream>** include directive **int main() {** declaration of the main function **// input std::cout << "Compute a^8 for a =? "; int a; std::cin >> a; // computation int b** = **a**  $*$  **a**;  $//$  **b** =  $a^22$ **b** = **b**  $*$  **b;** // **b** =  $a^4$ **// output b** ∗ **b, i.e., a^8 std::cout << a <<**  $\sqrt{8}$  **=**  $\sqrt{8}$  **<b>k**  $\sqrt{8}$  +  $\sqrt{8}$  +  $\sqrt{8}$  +  $\sqrt{8}$  +  $\sqrt{8}$  +  $\sqrt{8}$  +  $\sqrt{8}$  +  $\sqrt{8}$  +  $\sqrt{8}$  +  $\sqrt{8}$  +  $\sqrt{8}$  +  $\sqrt{8}$  +  $\sqrt{8}$  +  $\sqrt{8}$  +  $\sqrt{8}$  +  $\sqrt{8}$  +  $\sqrt{8}$  +  $\sqrt{8}$  + **return 0; } Include Directives**  $C++$  consists of  $\blacksquare$  the core language standard library ■ in-/output (header iostream) ■ mathematical functions (cmath) ... **#include <iostream> n** makes in- and output available  $66$ 

# **The main Function**

the **main**-function

- is provided in any  $C++$  program
- $\blacksquare$  is called by the operating system
- $\blacksquare$  like a mathematical function  $\ldots$ 
	- arguments
	- $\blacksquare$  return value
- ... but with an additional *effect* 
	- Read a number and output the 8th power.

# **Statements: Do something!**

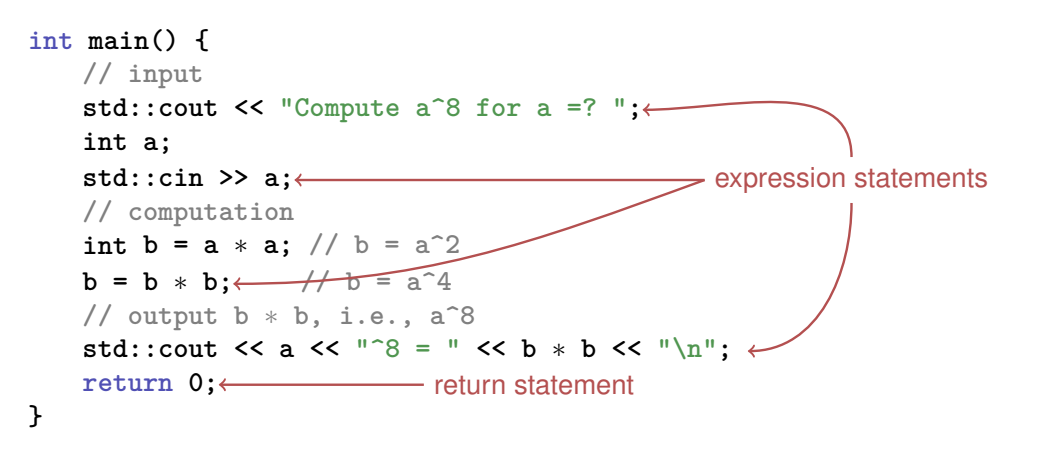

68

70

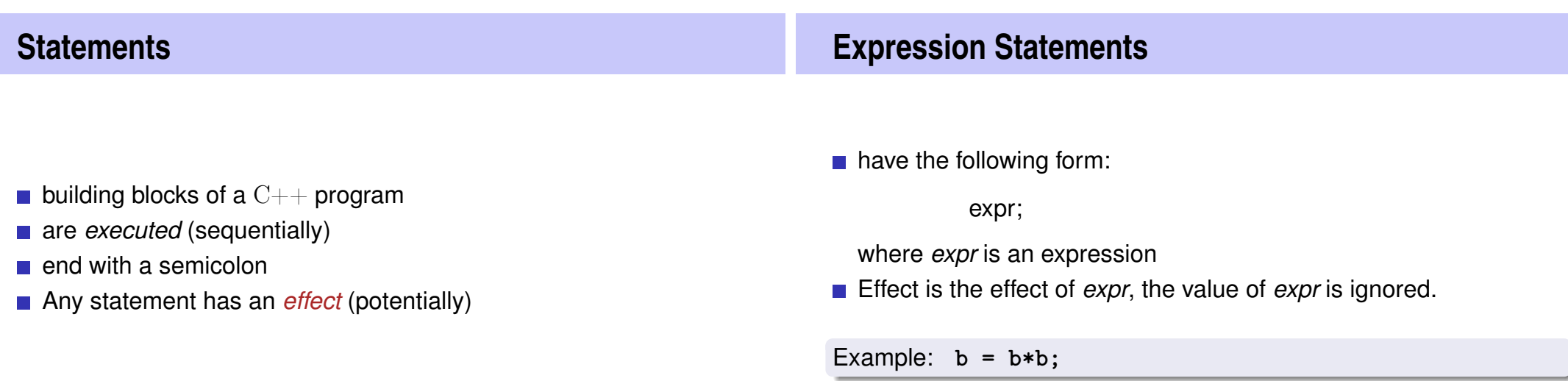

## **Return Statements**

do only occur in functions and are of the form

**return** expr;

where *expr* is an expression

specify the return value of a function

Example: **return 0;**

## **Statements – Effects**

#### **int main() {**

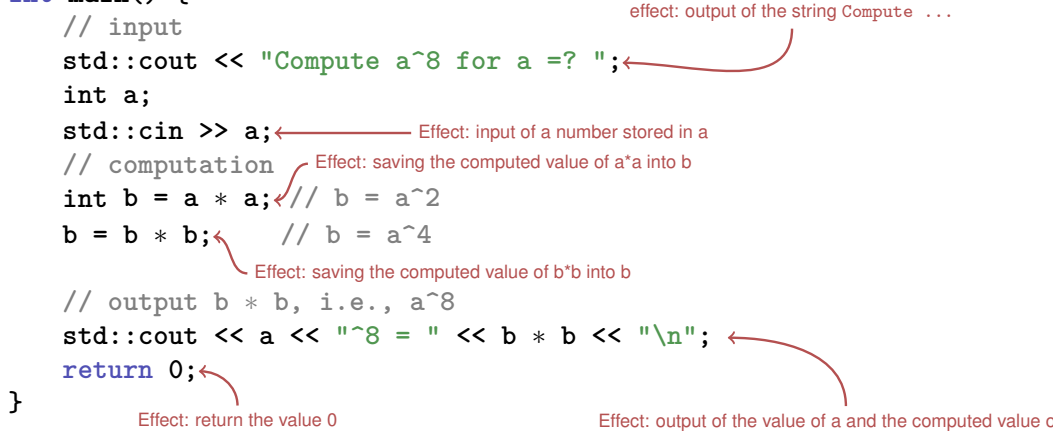

72

74

## **Values and Effects**

- determine what a program does,
- are purely semantical concepts:
	- Symbol 0 means Value  $0 \in \mathbb{Z}$
	- std::cin >> a; means effect "read in a number"
- $\blacksquare$  depend on the program state (memory content, inputs)

## **Statements – Variable Definitions**

**int main() { // input std::cout << "Compute a^8 for a =? "; int a; std::cin >> a; // computation int b = a** ∗ **a; // b = a^2 b = b** ∗ **b; // b = a^4 // output b** ∗ **b, i.e., a^8 std::cout << a << "^8 = " << b** ∗ **b << "\n"; return 0; }** declaration statement type names

# **Declaration Statements**

- $\blacksquare$  introduce new names in the program,
- consist of declaration and semicolon

Example: **int a;**

can initialize variables

Example: **int b = a \* a;**

# **Types and Functionality**

**int**:

- $C++$  integer type
- **corresponds to**  $(\mathbb{Z}, +, \times)$  in math

In C++ each type has a name and

- a domain (e.g. integers)
- $\blacksquare$  functionality (e.g. addition/multiplication)

76

78

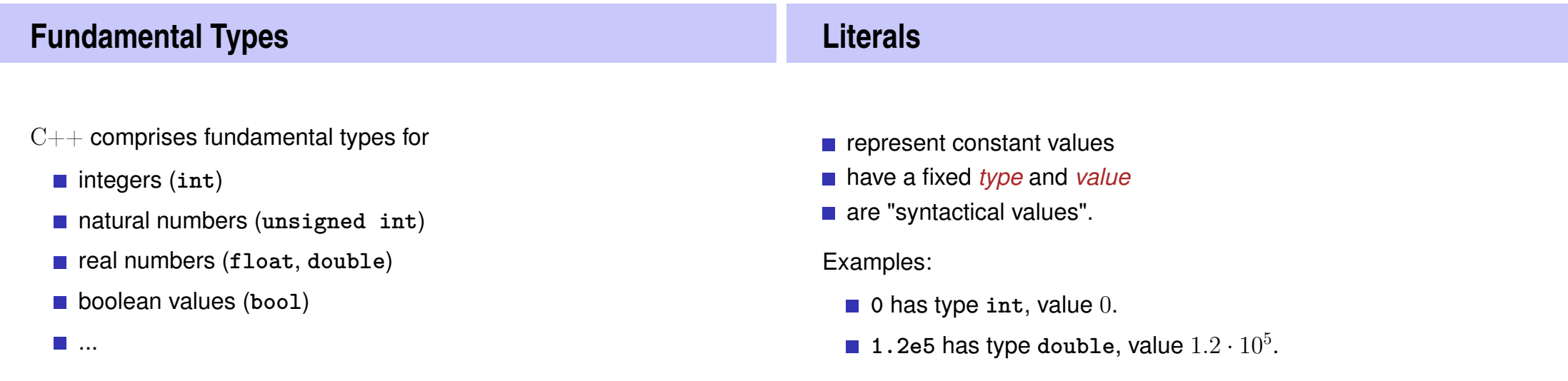

## **Variables**

- represent (varying) values,
- **have** 
	- *name*
	- *type*
	- *value*
	- *address*
- $\blacksquare$  are "visible" in the program context.

**Beispiel** 

**int a;** defines a variable with

- name: **a**
- type: int
- value: (initially) undefined
- **Address: determined by** compiler

# **Objects**

- $\blacksquare$  represent values in main memory
- have *type*, *address* and *value* (memory content at the address)
- can be named (variable) ...
- ... but also anonymous.

#### Remarks

A program has a *fixed* number of variables. In order to be able to deal with a variable number of value, it requires "anonymous" addresses that can be address via temporary names.

80

82

#### **Identifiers and Names** (Variable-)names are identifiers ■ allowed: A,...,Z; a,...,z; 0,...,9; First symbol needs to be a character. There are more names: **std::**cin (Qualified identifier) **Expressions: compute a value! represent** *Computations* ■ are either primary (**b**) ■ or composed (**b**\***b**)... ■ ... from different expressions, using operators have a type and a value Analogy: building blocks

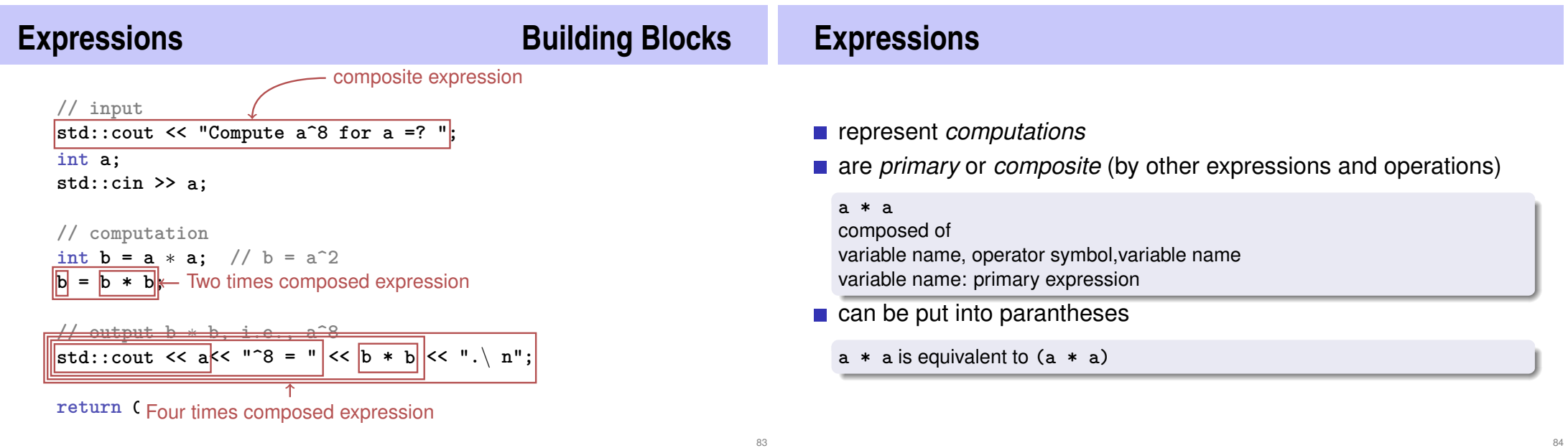

# **Expressions**

have *type*, *value* und *effect* (potentially).

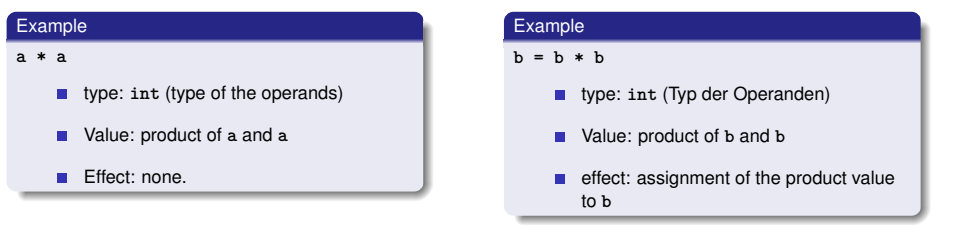

The type of an expression is fixed but the value and effect are only determined by the *evaluation* of the expression

# **L-Values and R-Values**

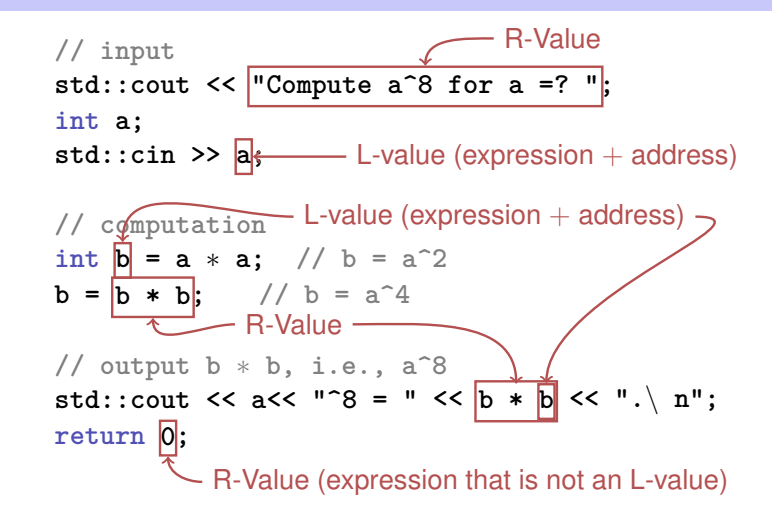

# **L-Values and R-Values**

- L-Wert ("**L**eft of the assignment operator")
	- **Expression with** *address*
	- *Value* is the content at the memory location according to the type of the expression.
	- L-Value can change its value (e.g. via assignment)

#### Example: variable name

## **L-Values and R-Values**

R-Wert ("**R**ight of the assignment operator")

 $\blacksquare$  Expression that is no L-value

#### Example: literal 0

Any L-Value can be used as R-Value (but not the other way round)

88

**An R-Value** *cannot change* its value

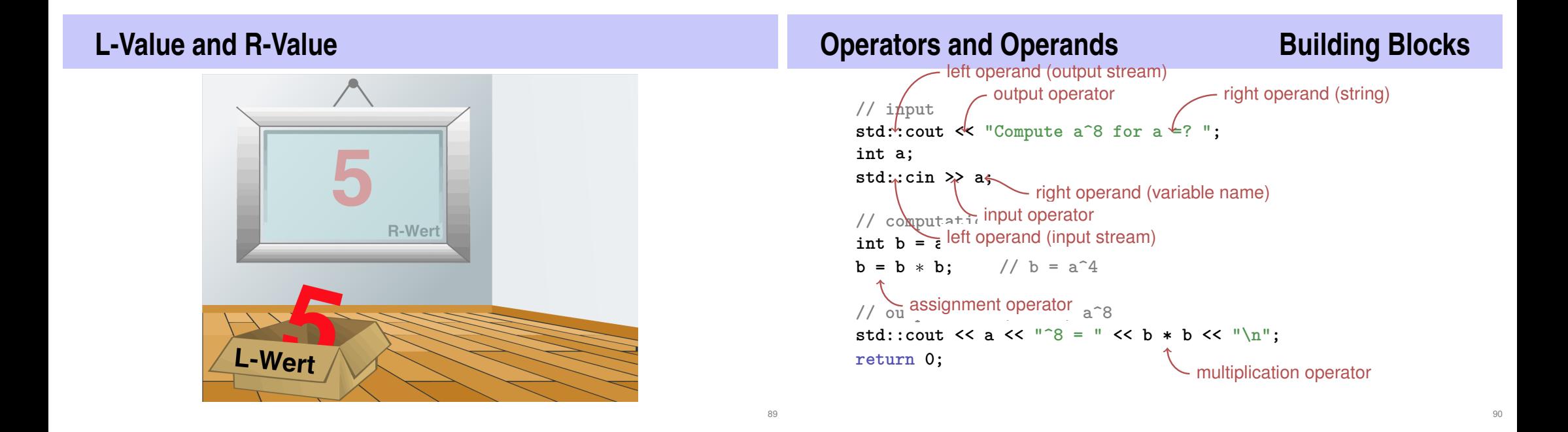

# **Operators**

#### **Operators**

- **combine expressions (***operands***) into new composed** expressions
- specify for the operands and the result the types and if the have to be L- or R-values.
- $\blacksquare$  have an arity

# **Multiplication Operator \***

- **E** expects two R-values of the same type as operands (arity 2)
- $\blacksquare$  "returns the product as R-value of the same type", that means formally:
	- $\blacksquare$  The composite expression is an R-value; its value is the product of the value of the two operands

92

94

Examples: **a \* a** and **b \* b**

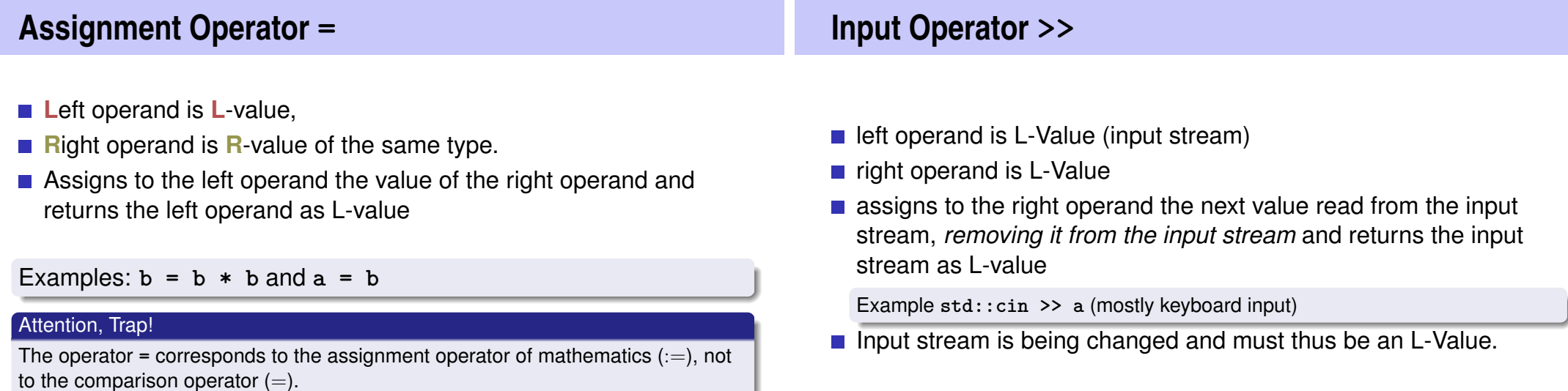

## **Output Operator <<**

- left operand is L-Value (*output stream*)
- $\blacksquare$  right operand is R-Value
- outputs the value of the right operand, appends it to the output stream and returns the output stream as L-Value

Example: **std::cout << a** (mostly console output)

The output stream is being changed and must thus be an L-Value.

#### **Output Operator <<**

Why returning the output stream?

allows bundling of output

std::cout << a << "^8 = " << b \* b << "\n"

is parenthesized as follows

 $(((std::count \le a) \le "8 =") \le b * b) \le ("n")$ 

■ std::cout  $\leq$  a is the left hand operand of the next  $\leq$  and is thus an L-Value that is no variable name

**}** 98

96

## **power8 exact.cpp**

- **Problem with power8.cpp: large input values are not correctly** handled
- $\blacksquare$  reason: domain of the type int is limited
- solution: use a different type e.g. **ifm::integer**

## **power8 exact.cpp**

```
// Program: power8_exact.cpp
// Raise a number to the eighth power,
// using integers of arbitrary size
```

```
#include <iostream>
#include <IFMP/integer.h>
```
**int main()**

**{**

```
// input
std::cout << "Compute a^8 for a =? ";
ifmp::integer a;
std::cin >> a;
```
**// computation ifmp::integer b = a \* a;** // **b = a^2**<br>**b = b \* b:** // **b = a^4**  $1/\,$  b = a<sup> $4$ </sup>

```
// output b * b, i.e., a^8
std::count \leq a \leq 1.88 = 1.88 b \leq b \leq b \leq 1.1return 0;
```